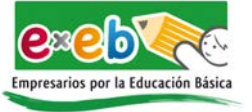

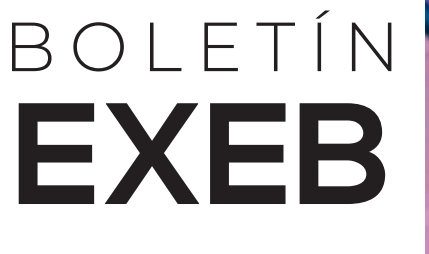

# **No.2 2023**

**CAMBIOS AL CALENDARIO ESCOLAR DE LA SEP** 

# Todo sobre la **NUEVA ESCUELA MEXICANA**

**Alumnos del CBTis crean funda con paneles solares**

**CONSEJOS** 

**BÁSICOS** PARA APLICAR LÍMITES **EDUCATIVOS** 

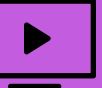

¿Qué contenidos consumen los ióvenes?

leapt at Meridian Report

SCCCH

EOR

# Herramientas<br>**Digitales**

**Edita PDF con Sejda**

blame.

# Todo sobre la **NUEVA ESCUELA MEXICANA**

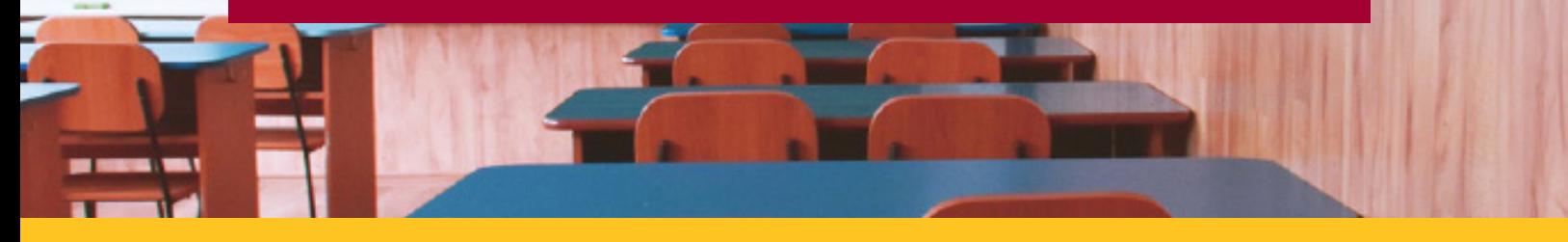

# **¿QUÉ ES LA NUEVA ESCUELA MEXICANA?**

- La Nueva Escuela Mexicana es el nombre que adquiere la reforma educativa al sistema mexicano que transformó la educación en México tanto el ámbito legislativo y administrativo como laboral y pedagógico.
- Se busca un sistema que se enfoca en la excelencia de los docentes, en su mejora constante y que, radicalmente, cambia los conceptos, principios y elementos que dan lineamientos al sistema educativo.
- La reforma se propuso cerrar la brecha de calidad educativa entre escuelas privadas y públicas y para eso hace cambios en la forma en que entiende las realidades educativas del país.

# **¿POR QUÉ ES IMPORTANTE QUE LOS ASPIRANTES CONOZCAN LA NEM?**

- Este nuevo modelo cambia el sistema educativo mexicano y los principios bajo los cuales este se rige, de ahí que es importante que todo aspirante a ser docente conozca, en profundidad, el sistema bajo el cual se rige la educación.
- Asimismo, estos principios que se introducen con la reforma de López Obrador serán desarrollados y evaluados en el Curso de Habilidades de la Nueva Escuela Mexicana, que deberá realizar todo aspirante que busque su admisión a Educación Básica, así como un examen sobre este modelo para todo aspirante que desee ser admitido a Educación Media Superior en el Concurso de Carrera de Maestras y Maestros.

# **PRINCIPALES CARACTERÍSTICAS DE LA NEM**

- En este nuevo modelo se habla de excelencia educativa más que de la búsqueda de la calidad y para esto se introduce el término de mejora continua en la educación; en esta se enfatiza el lugar del docente como humano y su potencial para transformar las realidades del país.
- La Nueva Escuela Mexicana se enfoca en características diferentes del sistema anterior, las cuales es necesario que se conozca e interiorice porque a lo largo del concurso el aspirante deberá reflejarlas en las valoraciones que se realizan sobre tu perfil.

 $\overline{2}$ 

- Formación de pensamiento crítico y solidario de la sociedad, así como el aprendizaje colaborativo.
- Diálogo continuo entre humanidades, artes, ciencia, tecnología e innovación como factores de transformación social.
- Fomento de la honestidad y la integridad para evitar la corrupción y propiciar la distribución del ingreso.
- Combatir la discriminación y violencia que se ejerce en las distintas regiones, pero con énfasis en la que sucede contra mujeres y niños.
- Alentar la construcción de relaciones a partir del respeto por los derechos humanos.

# **LAS 4 CLAVES DE LA<br>NUEVA ESCUELA MEXICANA**

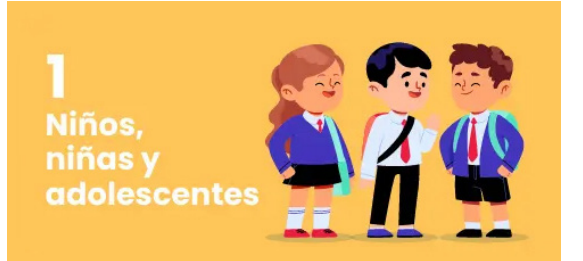

#### **1. Niños, niñas y adolescentes**

Ellos son el eje central. Todos los recursos, estrategias y acciones estarán centrados en promover su formación integral, desde una perspectiva dinámica e innovadora. A partir de ellos, nacen las demás claves.

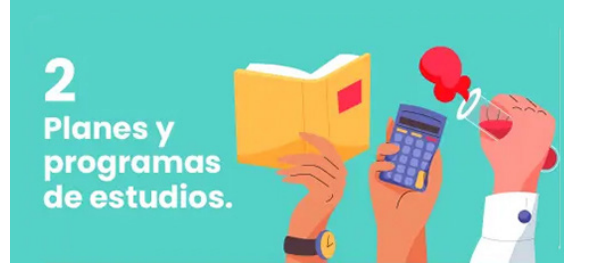

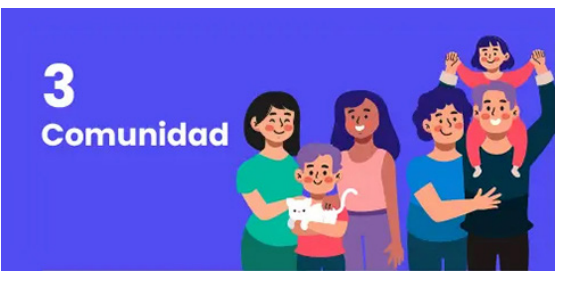

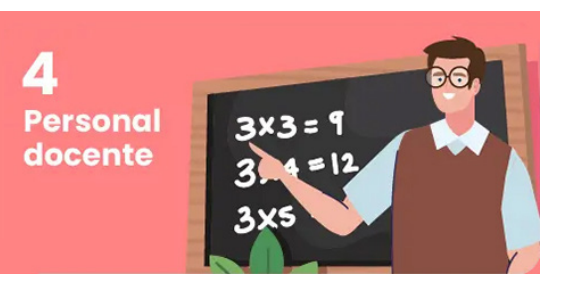

#### **2. Planes y programas de estudios**

Estos planes y programas se diseñan con la intención de brindar aprendizajes clave para la vida, como los principios de la vida en democracia y comodidad. Entendiendo que el principio básico de la educación es formar individuos que sean capaces de aportar para el bien común.

#### **3. Comunidad**

La corresponsabilidad es otra de las claves de la Nueva Escuela Mexicana. Gracias a ella, se entiende al proceso educativo como un proceso en el que se incluyen diferentes actores, desde los maestros y estudiantes, hasta los padres de familia, amigos y vecinos.

#### **4. Personal docente**

Los docentes y tutores son actores fundamentales para la Nueva Escuela Mexicana, por ello, la SEP brinda herramientas, recursos y estrategias para el acceso de maestros. Estas les permitirán crecer profesionalmente, involucrándolos en un proceso innovador y necesario para el mundo actual. Además, en la plataforma Nueva Escuela Mexicana podrán acceder a más de 23.000 recursos digitales alineados a los programas de estudios oficiales y con libros de texto gratuitos.

Fuentes:

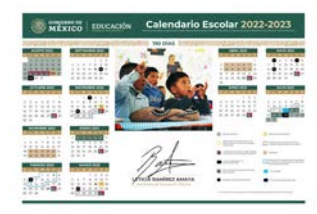

# CALENDARIO ESCOLAR DE LA SEP: ¿CUÁLES SON Y EN QUÉ AFECTA? CAMBIOS AL

La SEP anunció tres importantes cambios en el calendario escolar correspondiente al periodo 2022-2023 que rige a estudiantes que cursan el preescolar, primaria y secundaria, con el objetivo de ajustar y reorganizar las formaciones continúas que han tenido los docentes. Cabe señalar que los 190 días de clases se mantendrán pese a las modificaciones efectuadas, a continuación te los compartimos.

#### **Primer cambio**

El Taller Intensivo de Formación Continua contemplado del 5 al 9 de junio se aplazó y las nuevas fechas se aplicarán del 20 al 26 de julio, de tal forma, que ahora quedará contemplado para el final del ciclo escolar.

#### **Segundo cambio**

El Taller Intensivo de Formación Continua para Docentes con presencia de estudiantes contemplado en el calendario escolar del 3 al 7 de julio y del 10 al 14 del mismo mes, quedarán eliminadas.

### **Tercer cambio**

El último día de clases oficiales para los alumnos de la educación básica esta contemplado para el miércoles 26 de julio del 2023.

#### **Junta del Consejo Técnico Escolar 2023**

- 27 de enero de 2023
- 24 de febrero de 2023
- 31 de marzo de 2023
- 28 de abril de 2023
- 26 de mayo de 2023
- 30 de junio de 2023

#### **Días de asueto para estudiantes de la SEP 2023**

- **• 6 de febrero de 2023:** Día de la Constitución
- **• 20 de marzo de 2023:** Natalicio de Benito Juárez
- **• 1 de mayo de 2023:** Día del Trabajo
- **• 5 de mayo de 2023:** Batalla de Puebla
- **• 15 de mayo de 2023:** Día del Maestro

#### **Feriados para estudiantes de la SEP en 2023 • 27 de enero 2023:** Junta del Consejo Técnico Escolar

- **• 6 de febrero 2023:** Suspensión de labores
- **• 17 de marzo 2023:** Junta administrativa, será un megapuente que va del 17 al 20 del mes
- **• 31 de marzo 2023:** Junta del Consejo Técnico Escolar
- **• 28 de abril 2023:** Junta del Consejo Técnico Escolar
- **• 1 de mayo 2023:** Día del Trabajo, segundo megapuente
- **• 5 de mayo 2023:** Batalla de Puebla
- **• 15 de mayo 2023:** Día del Maestro
- **• 26 de mayo 2023:** Junta del Consejo Técnico Escolar
- **• 30 de junio 2023:** Junta del Consejo Técnico Escolar

#### **Todos los puentes festivos ciclo escolar 2022-2023**

- **• El segundo megapuente escolar** será hasta el 28 de abril con motivo de la Junta del Consejo Técnico Escolar; el último día de clases será el jueves 27 y regresarán hasta el martes 2 de mayo, ya que el primero es Día del Trabajo, serán cuatro días de descanso.
- **• El tercer puente escolar** será el viernes 5 de mayo con motivo de la Batalla de Puebla; el último día de clases será el jueves 4 y volverán a sus centros educativos el lunes 8 de mayo.
- **• El cuarto puente escolar** esta programado para el lunes 15 de mayo con motivo del Día del Maestro; los estudiantes irán el viernes 12 a clases y volverán hasta el martes 16, siendo tres días de descanso.
- **• El quinto puente escolar** será el viernes 26 de mayo por la Junta del Consejo Técnico Escolar; el último día de clases será el jueves 25 y regresarán el lunes 29.
- **• El penúltimo fin de semana largo** que tendrán los estudiantes será el viernes 30 de junio con motivo de la Junta del Consejo Técnico Escolar; el último día de clases se programó para el jueves 29 y regresarán el 3 de julio.

[DESCARGAR CALENDARIO](https://exeb.org.mx/pdf/1682646385.pdf)

• Se agrega el **viernes 19 de junio** como puente exclusivamente para los estudiantes de Jalisco.

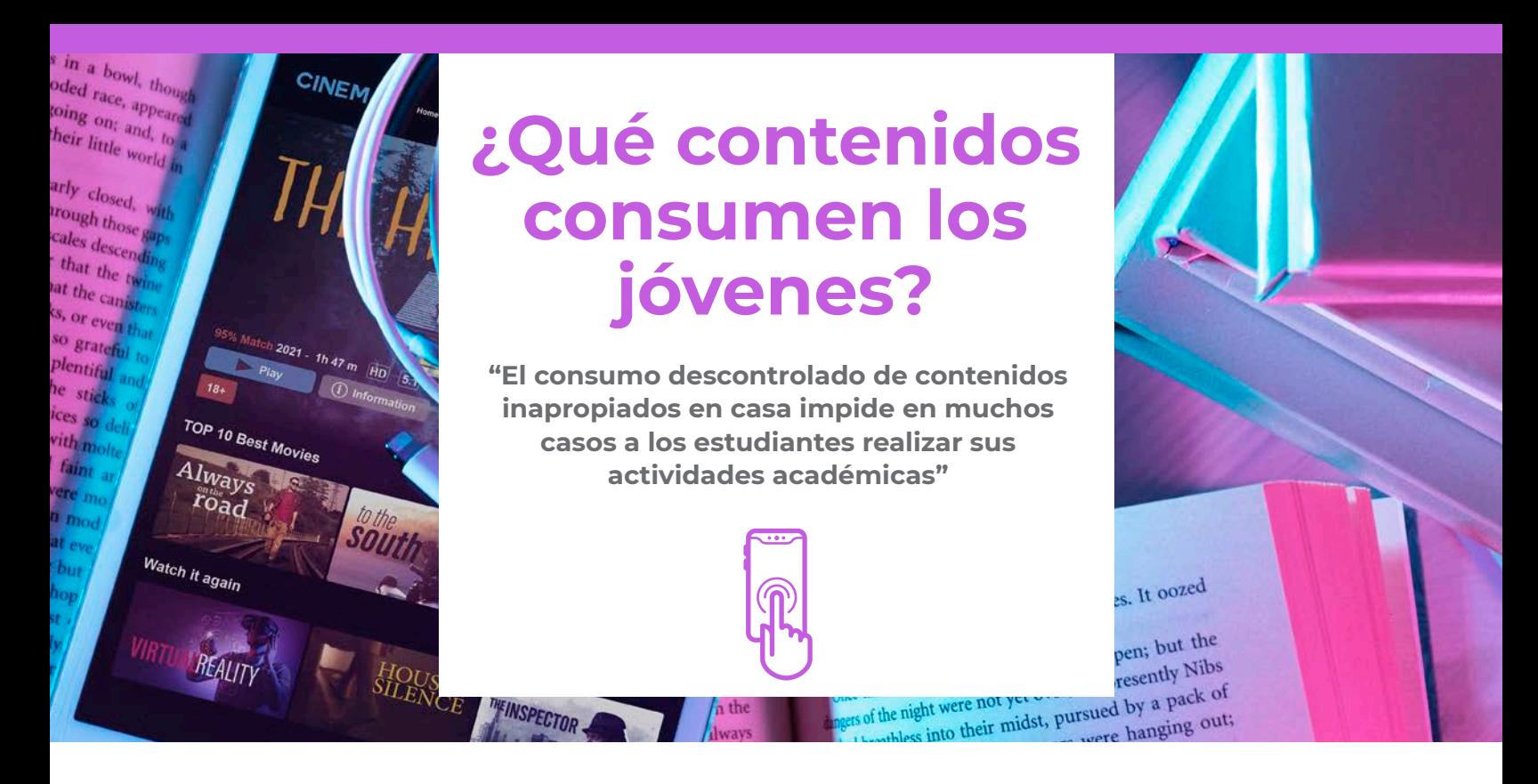

*Tomar conciencia de los contenidos que visualizan los jóvenes en casa es el primer paso para educar digitalmente a las nuevas generaciones. La docente de Secundaria Carmen Navarro reflexiona en este artículo sobre el consumo de contenidos de los menores y la necesidad de supervisarles.* 

Basta con hacer un sondeo entre los niños y adolescentes (sin distinción de clase social o nivel cultural familiar) para detectar el consumo masivo y descontrolado de contenidos inapropiados para ellos, lo que les impide en muchos casos realizar otras actividades más formativas o académicas:

Prácticamente la totalidad de ellos manifiesta no tener ningún control parental aplicado para el acceso a estos contenidos.

- La mayoría de los estudiantes de 1º y 2º de Secundaria (12-14 años) han visto la serie Riverdale (Netflix la califica como para +16), La Casa de Papel (TV-MA 16+), Élite (TV-MA 16+), Euphoria (HBO 17+) , Miércoles (Netflix 14+) o Heartstopper (Netflix 14+).
- Muchos de los alumnos y alumnas de 2º y 3º de Secundaria pasan entre 1 y 3 horas diarias de media en redes sociales. Las más comunes son Instagram, TikTok y Snapchat.
- Muchos de ellos (más común entre los chicos que entre las chicas) pasan varias horas al día de

media participando en juegos online con alto contenido en violencia y con poco o ningún contenido educativo, destacando por ejemplo 'Call of Duty'. Muy raramente producen ellos mismos contenidos y casi ninguna de sus producciones tiene algún objetivo o utilidad.

Es tal el nivel de estupor ante este escenario que a veces bromeo con mis estudiantes en clase diciéndoles que voy a tener que solicitar su 'custodia digital'. Es más que evidente que entregar a un niño un móvil sin control alguno es como entregarle un arma de destrucción personal y, por extensión, también familiar.

Fuentes: Por Educación 3.0 Link 1: https://www.educaciontrespuntocero.com/opinion/contenidos-menores-casa/ Link 1: https://www.educaciontrespuntocero.com/familias/series-para-adolescentes/

5

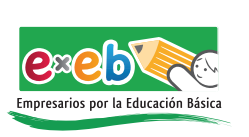

1er. Bol

6

**10** CONSEJOS BÁSICOS PARA APLICAR LÍMITES EDUCATIVOS

10 consejos claves para educar con disciplina a los niños y evitar que sean mandones o tiranos cuando crezcan

Para educar de manera eficaz a nuestros hijos debemos marcar las reglas en casa con el objetivo de cumplirlas. El secreto es hacerlo de manera coherente y con firmeza.

Una de las consecuencias educativas de una falta de habilidad a la hora de establecer las normas y de marcar los límites puede ser la falta de respeto, que se produce cuando hablamos demasiado, exageramos en la emoción, y en muchos casos, nos equivocamos en nuestra forma de expresar con claridad lo que queremos o lo hacemos con demasiada autoridad.

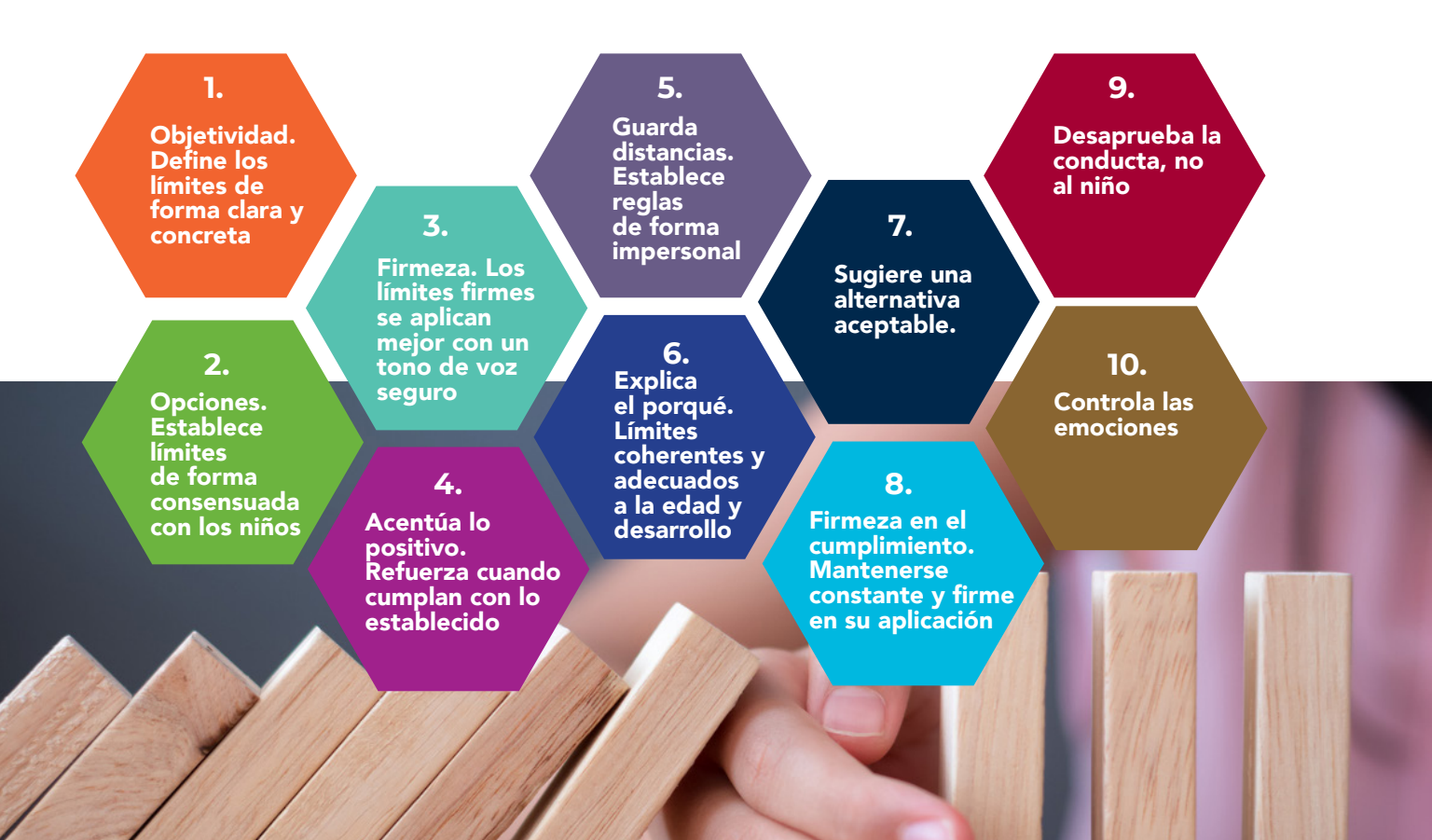

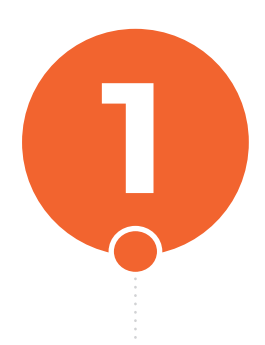

# **OBJETIVIDAD**

Es frecuente escuchar en nosotros mismos y en otros padres expresiones como **'Pórtate bien', 'sé bueno', o 'no hagas eso'.** Nuestros hijos nos entenderán mejor si marcamos nuestras normas de una forma más concreta. Un límite bien especificado con frases cortas y órdenes precisas suele ser claro para un niño. **'Habla bajito en una biblioteca'; 'agarra mi mano para cruzar la calle'** son algunos ejemplos de formas que pueden aumentar sustancialmente la relación de complicidad con tu hijo.

# **OPCIONES**

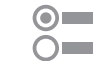

En muchos casos, podemos dar a nuestros hijos una oportunidad limitada para decidir como cumplir sus órdenes. La libertad de oportunidad hace que un niño sienta una sensación de poder y control, reduciendo las resistencias. Por ejemplo: **'Es la hora de vestirse. ¿Quieres elegir un traje o lo hago yo?'** Esta es una forma más fácil y rápida de dar dos opciones a un niño para que haga exactamente lo que queremos.

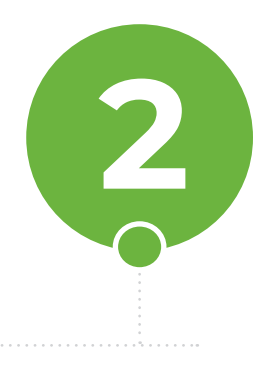

#### $\bullet$ **FIRMEZA**

En cuestiones realmente importantes, cuando existe una resistencia a la obediencia, nosotros necesitamos aplicar el límite con firmeza. Por ejemplo: **'Vete a tu habitación ahora' o '¡Para!, los juguetes no son para tirar'** son una muestra de ello. Los límites firmes se aplican mejor con un tono de voz seguro, sin gritos, y un gesto serio en el rostro. Los límites más suaves suponen que el niño tiene una opción de obedecer o no. Ejemplos de ligeros límites: **'¿Por qué no te llevas los juguetes fuera de aquí?'.**

# **ACENTÚA LO POSITIVO**

Los niños son más receptivos al hacer lo que se les ordena cuando reciben refuerzos positivos. Algunas represiones directas como el **'no',** dicen a un niño que es inaceptable su actuación, pero no explica qué comportamiento es el apropiado. En general, es mejor decir a un niño lo que debe hacer **('habla bajo')** antes de lo que no debe hacer **('No grites')**. Los padres autoritarios tienden a dar más órdenes y a decir **'no',** mientras los demás suelen cambiar las órdenes por las frases claras que comienzan con el verbo **'hacer'.**

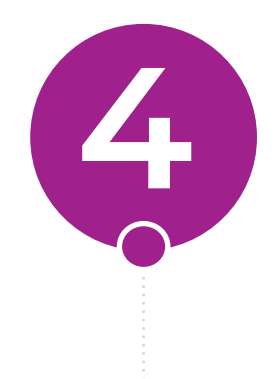

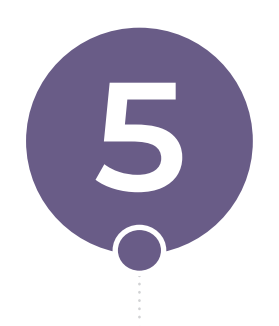

# **GUARDA DISTANCIAS**

Cuando decimos **'quiero que te vayas a la cama ahora mismo',** estamos creando una lucha de poder personal con nuestros hijos. Una buena estrategia es hacer constar la regla de una forma impersonal. Por ejemplo: **'Son las 8, hora de acostarse' y le enseñas el reloj.** En este caso, algunos conflictos y sentimientos estarán entre el niño y el reloj.

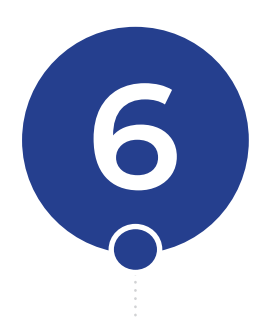

# **EXPLICA EL PORQUÉ**

Cuando un niño entiende el motivo de una regla como una forma de prevenir situaciones peligrosas para sí mismo y para otros, se sentirá más animado a obedecerla. De este modo, lo mejor cuando se aplica un límite, es explicar al niño porqué tiene que obedecer. Entendiendo la razón, los niños pueden desarrollar valores internos de conducta o comportamiento y crear su propia conciencia. Antes de dar una larga explicación que puede distraer a los niños, manifiesta la razón en pocas palabras. Por ejemplo: **'No muerdas a las personas. Eso les hará daño'.** 

# **SUGIERE UNA ALTERNATIVA**

Siempre que apliques un límite al comportamiento de un niño, intenta indicar una alternativa aceptable. Sonará menos negativo y tu hijo se sentirá compensado. De este modo, puedes decir: **'ese es mi pintalabios y no es para jugar. Aquí tienes un lápiz y papel para pintar'.** Al ofrecerle alternativas, le estás enseñando que sus sentimientos y deseos son aceptables. Este es un camino de expresión más correcto.

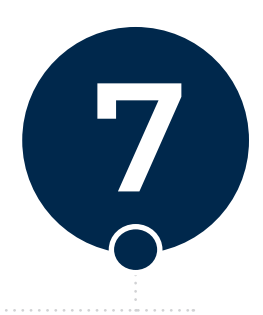

# **FIRMEZA EN EL CUMPLIMIENTO**

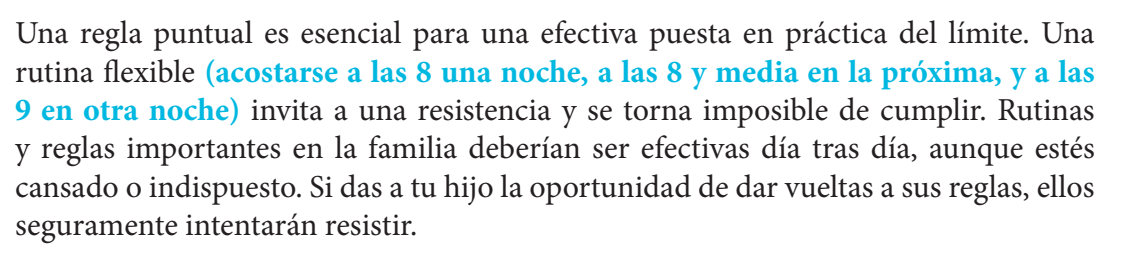

# **DESAPRUEBA LA CONDUCTA, NO AL NIÑO**

Deja claro a tus hijos que tu desaprobación está relacionada con su comportamiento y no va directamente hacia ellos. No muestres rechazo hacia los niños. Antes de decir **'eres malo',** deberíamos decir **'eso está mal hecho' (desaprobación de la conducta).**

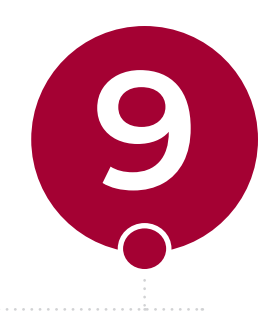

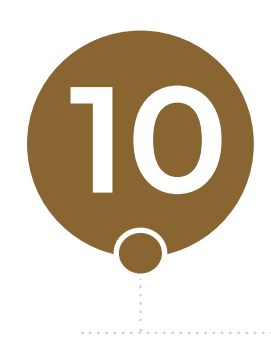

# **CONTROLA LAS EMOCIONES**

Los investigadores señalan que cuando los padres están muy enojados castigan más seriamente y son más propensos a ser verbalmente y/o físicamente abusivos con sus niños. Hay épocas en que necesitamos llevar con más calma la situación y contar hasta diez antes de reaccionar. Delante de un mal comportamiento, lo mejor es contar un minuto con calma, y después preguntar con tranquilidad, **'¿que ha sucedido aquí?'.**

# **Alumnos del CBTis crean funda con paneles solares que recarga batería**

*Los alumnos informaron que para la elaboración utilizaron materiales reciclados como celdas solares que obtuvieron de calculadoras viejas.*

Estudiantes del Centro de Bachillerato Tecnológico Industrial y de Servicios (CBTIS) número 235 en Saltillo, crearon un funda para teléfonos celulares, que a través de la utilización de paneles solares, permite la recarga de estos dispositivos móviles, proyecto con el cual, obtuvieron el triunfo en el certamen estatal organizado por la Dirección General de Educación Tecnológica Industrial en días pasados.

Los alumnos indicaron que para la elaboración de este dispositivo, reciclaron la mayoría de las partes, incluyendo las celdas solares que obtuvieron de calculadoras viejas y lámparas de jardín, además de que algunas partes de la estructura, están hechas con cartón.

*"Funciona mediante placas solares, es como una power bank, por ejemplo un teléfono vacío tarda 5 horas en cargarlo, debido a que utilizamos un principio de no dañar dispositivos con sobrecalentamiento", afirmó Kevin Eduardo Reyes.*

Velía María Flores, docente de la institución, indicó que este concurso de prototipos y emprendedores, permite que la comunidad estudiantil pueda elaborar sus proyectos dentro de sus materias, bajo la tutela de los asesores.

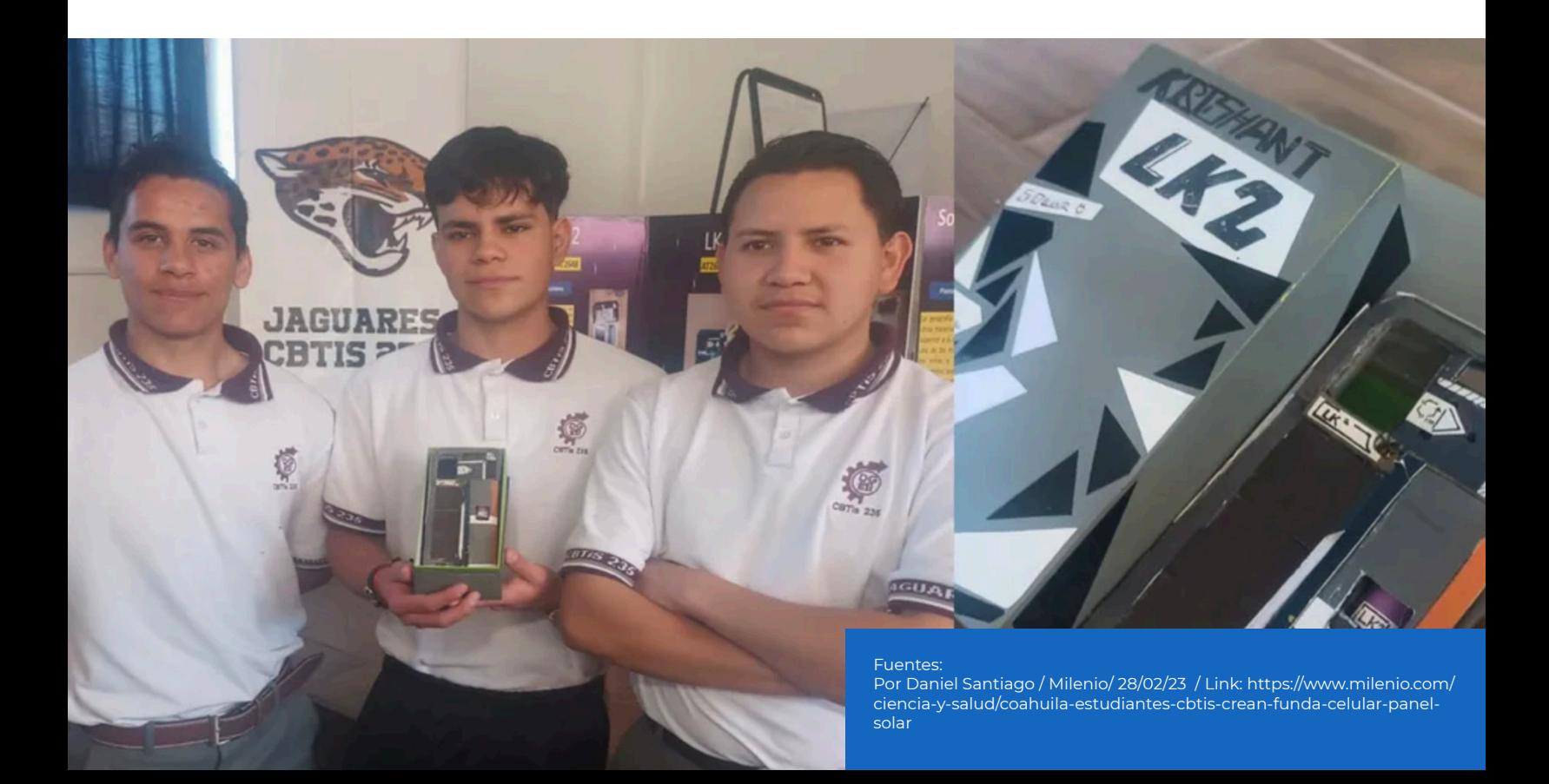

# **Herramientas Digitales**

cios

Desktop

Iniciar sesión

# HERRAMIENTAS PARA MAESTROS

凶 **Subir archivo PDF** 

or start with a blank document

# **Edita, combina o divide archivos PDF con Sejda**

Útil como alternativa a la versión de pago de Acrobat, esta herramienta online permite la edición, modificación y conversión de archivos PDF, entre otros. Así se usa paso a paso.

Sejda es una herramienta para editar documentos PDF desde el ordenador con unas características muy similares a las de la versión premium de Adobe Acrobat: editar archivos PDF, rellenar y firmar formularios, convertir PDF y exportarlos a Word, Excel o PowerPoint… Y, aunque también tiene versión de pago sin límites, su versión gratuita es más que suficiente para trabajar con este tipo de archivos: permite editar documentos con un peso máximo de 50 MB y modificar hasta tres archivos por hora.

# **• Dos opciones para trabajar**

No es necesario registrarse para usarla y el usuario puede elegir entre las opciones gratuitas Sejda Web (en línea) y Sejda Desktop y es compatible con MacOS, Windows y Linux.

# **• Cómo funciona**

Empezar a utilizar esta solución es tan simple como elegir y subir los archivos que se quieren editar. Para ello, hay que hacer clic 'Cargar' y seleccionar los documentos desde el PDF o arrastrarlos y soltarlos.

# **• Agregar texto al pdf**

Es la opción adecuada para escribir sobre un documento. Funciona seleccionando la opción 'Texto' y haciendo clic en cualquier lugar de la página. Se abrirá un cuadro para escribir con varias opciones de edición (negrita, cursiva, tamaño de la letra, color…). El cuadro se puede mover a cualquier parte del documento y eliminar pulsando sobre el icono de la papelera.

IA Text  $\theta$  Links  $\boxed{m}$  Forms -  $\boxed{m}$  Images -  $\boxed{m}$  Sign - $\Diamond$  Whiteout SU Ar

# **Bubba Gump Shrimp Co.**

 $B$   $I$   $T$   $\sim$  Font  $\sim$  Color  $\sim$  $\Box$ Your City, ST 12345  $(123)$  456 - 7890

# **• Añadir enlaces**

Si se pulsa sobre la opción 'Links', es posible seleccionar una zona del documento, texto o imagen, y añadir un enlace hacia otro lugar. También editar un enlace que ya exista en el PDF, eliminándolo o modificándolo.

# **• Rellenar las plantillas PDF**

Se trata de la función adecuada para completar formularios. Basta con hacer clic en cualquier campo de la plantilla en el PDF y escribir. Si la plantilla no contiene campos de entrada, se selecciona la herramienta 'Texto' para escribir. Además, cuando hay que elegir entre varias opciones en un formulario, pulsando la opción 'Tick' se selecciona alguno de los iconos disponibles (aspa o punto) para arrastrarlos a la casilla deseada.

# **• Agregar imagen al PDF**

Eligiendo la opción 'Imágenes' y 'Nueva imagen', se despliega el selector de archivos para escoger la foto que se quiere añadir. Es posible redimensionarla y cambiarla de sitio utilizando el ratón (tirando de las esquinas de la foto).

## **• Firmar el PDF**

Para firmar un documento, es necesario pulsar la opción 'Firmar' y, después, 'Agregar firma'. La plataforma tiene tres métodos para crearla: escribir el nombre usando el ratón o el trackpad, subir una imagen con la firma o escribir el nombre y seleccionar un estilo de firma entre los 10 disponibles.

## **• Hacer anotaciones, subrayar o dibujar**

La opción 'Annotate' permite tachar (strike out), destacar (highlight) o subrayar (underline) cualquier parte del documento y en cualquier color. Basta con seleccionar una opción y el texto que se desea marcar. También es posible subrayar con el ratón (a mano alzada), hacer dibujos o tachones.

# **• Fusionar archivos en un PDF**

Con esta opción se combinan y reordenar páginas o múltiples archivos PDF, que se suben todos a la vez o de uno en uno (es posible seguir agregando una vez ha comenzado el proceso). La funcionalidad tiene dos modos: 'página', para mover páginas de un PDF a otro o 'Archivos', para ordenarlos y juntarlos. También ayuda a eliminar y rotar páginas.

## **• Dividir archivos PDF**

'Split PDF' aparece como una categoría separada en la web, ya que hay varias herramientas relacionadas: dividir documentos por páginas, extraer documentos separados, dividir por tamaño o por marcadores, etc. Solo hay que cargar los documentos y elegir la opción deseada.

## **• Convertir archivos PDF a documentos Office y formatos de imagen**

Sejda convierte archivos PDF a Word, Excel y a imágenes. Asimismo, hace el camino inverso: transforma imágenes a archivo PDF.

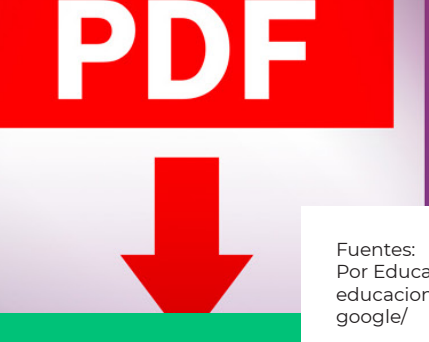

Por Educación 3.0 / Link: https://www. educaciontrespuntocero.com/tecnologia/imagenes-en-

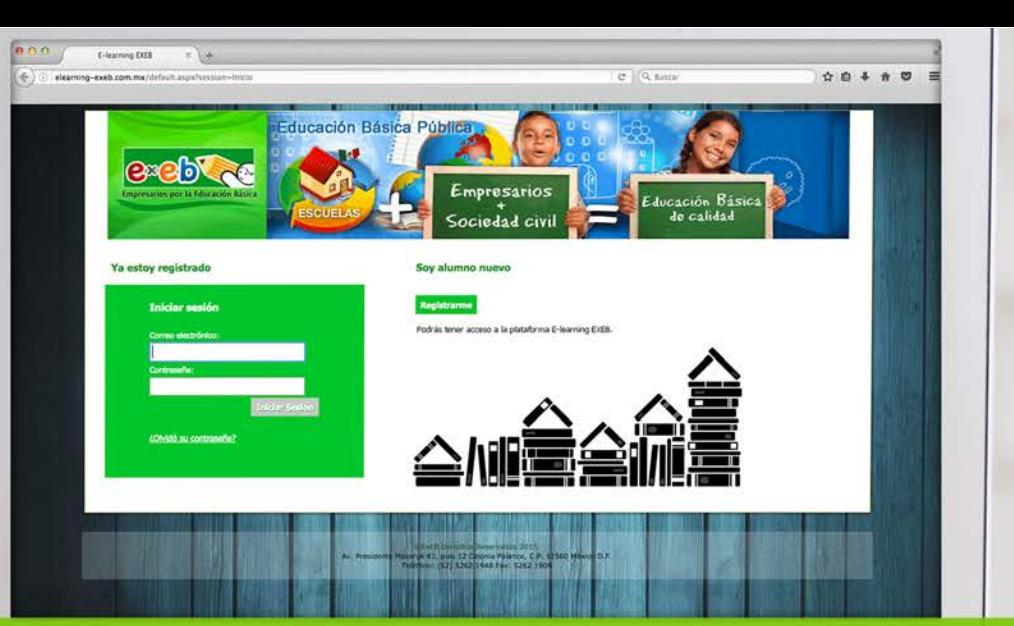

# **ESPECIALIZACIÓN EN** MEJORA ACADÉMICA<br> **Curso online** para maestros,

directores y supervisores.

Sistema de enseñanza: Modular y virtual

Duración: 6 meses

티의

- Foros - Contenidos exclusivos de Fundación ExEb

Contamos con una plataforma virtual en la

- Subir tareas para revisión

Acceso en línea 24 x 7

que puedes acceder a:

- Chat con tutores
- Aclaración de dudas (abierto las 24 horas)

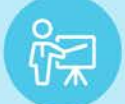

Registran calificaciones, revisan tareas, se comunican con alumnos, responden mensajes y otras funciones.

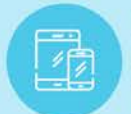

1er. Boletín ExEb 2023

Incluso en dispositivos móviles Alumnos podrán ingresar desde su iPhone, iPad y otros smartphones Android.

#### Fácil de Operar

Se genera un usuario para el alumno que permite el acceso a la plataforma.

#### **Mayores Informes:**

e-mail: comunicaciones@exeb.org.mx Horario de atención de 9 a 17 hrs.

Objetivo: Desarrollar competencias que les permita a los participantes acompañar de manera eficiente a los Consejos Escolares de Participación Social (CEPS) y a los Consejos Técnicos Escolares (CTE) para mejorar el bienestar de las y los educandos, específicamente sus niveles de aprendizaje a través del Modelo de Autogestión Escolar desarrollado por ExEb para lograr Escuelas Autogestivas.

Perfil de Ingreso: Son asequibles a profesionales de la educación de muy diversos niveles, así como, a personas interesadas en el tema sin que se cuente con estudios avanzados. El requisito consiste en tener la capacidad para cultivar confianza entre los miembros de un colectivo escolar y manejar herramientas que impulse la autoevaluación colaborativa, (Supervisores, directivos, docentes y padres de Familia).

## **RED CURRICULAR DE LOS MÓDULOS**

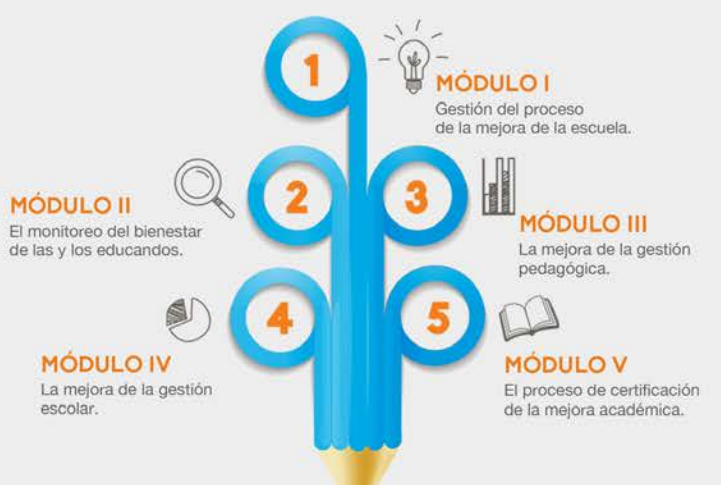

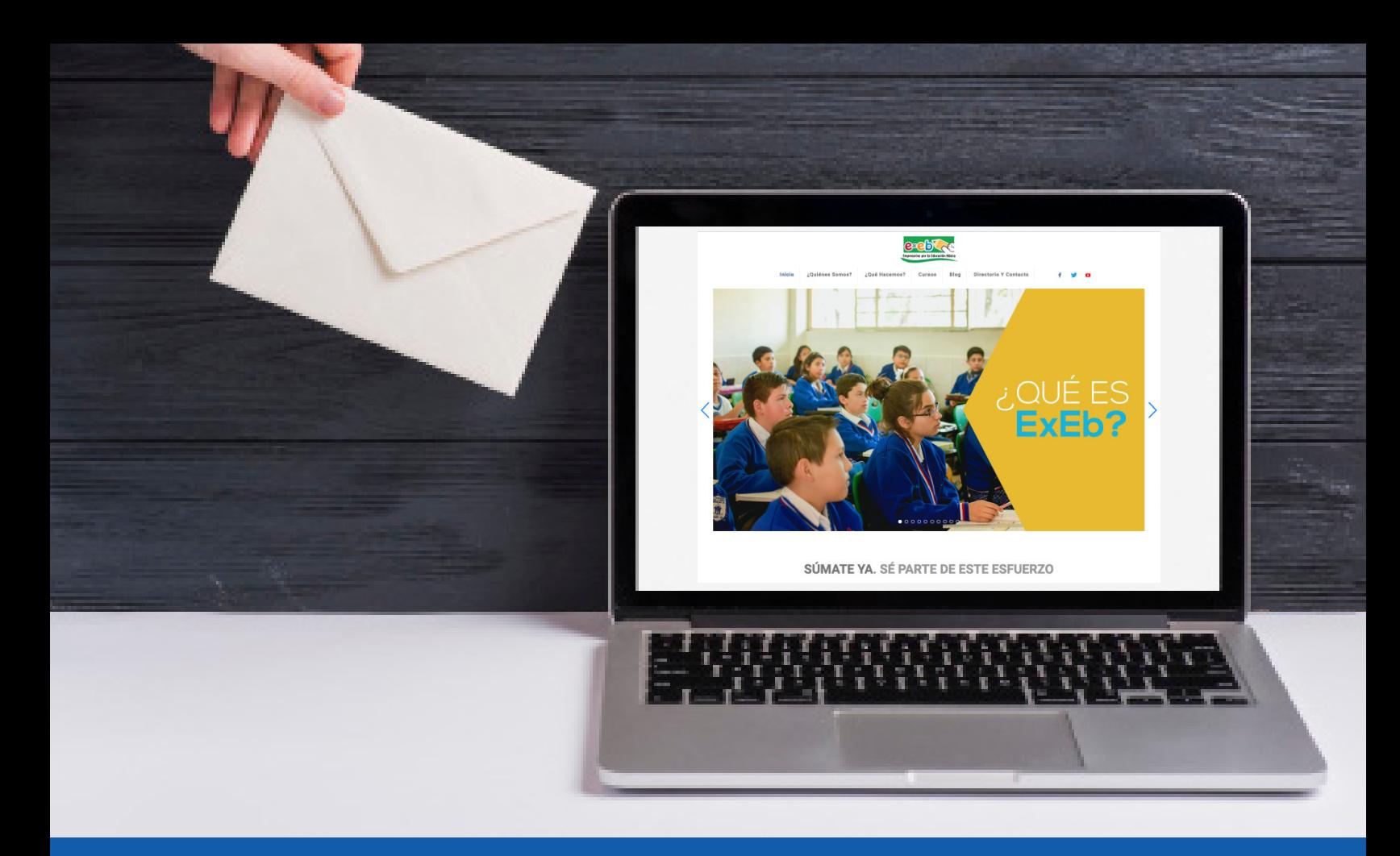

# **CONTACTO**

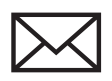

comunicaciones@exeb.org.mx

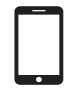

**www.exeb.org.mx**

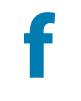

facebook.com/FundacionExEb

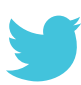

@FundacionExEb

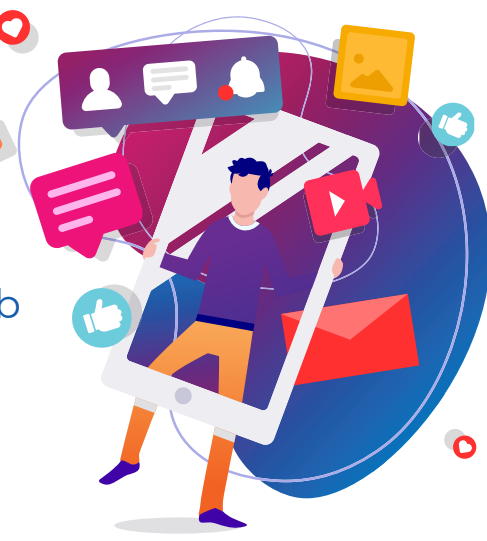